# Exercise 9

# Arrays

## **By the end of this exercise you will be able to**

- Define an array.
- Access the elements of an array.
- Pass an array as an argument to another method.
- Write a method that accepts an array as an argument.
- Understand the difference between *object arrays* and *non-object arrays*.

## **Introduction**

Arrays are a useful tool that appear in most programming languages. The goal of this exercise is to teach you how they are done in Java. To use an array in Java, you must first define it like so:

```
int[] fred = new int[10];
```
This defines a new array of ten integers that can be accessed using the reference fred. Initially the values of the ten elements of the array will all be zero, so it is often necessary to initialise the array before you use it:

```
for (int i=0; i<10; i++) {
   fred[i] = i;}
```
This sets the elements of the array to the numbers one through ten. If the size of the array to be created is known at compile time like with the fred array, then the following can be used in place of the previous four lines of code:

int[] fred = {1,2,3,4,5,6,7,8,9,10};

This single line defines the fred array and initialises the elements of the array and should be a familiar technique to C programmers. For non C programmers, this code is probably less clear than the above so I will only mention it here, and not use it in the rest of the examples. You can now access the elements like so:

```
for (int i=0; i<10; i++) {
   System.out.println(fred[i]);
}
```
This prints the contents of the array to the screen. In the last two for loops we accessed the elements of the array using the square bracket notation that will be familiar to programmers of C and Pascal, but it is possible to leave out the brackets and just say fred by itself, as in the following example:

#### ArrayPrint.printArray(fred);

This passes a reference to the fred array to the printArray method of the ArrayPrint class which causes the contents of the fred array to be printed to the screen like in the previous example.

The fred array is an example of a non-object array because it is an array of one of Java's non-object types: int, long, short, byte, float, double, char and boolean. The other kind of array is the object array which is an array of object references. This will be covered in question 2.

## **Questions**

### 1. **Non-object arrays.**

- (a) Fetch the file ArrayTest.java and load it into your editor.
- (b) Add a line to the doStuff method to create a new array called nums of ten floating-point numbers. Use the double type for double-precision floating-point numbers. **HINT:** Look at how the fred array was created and copy the pattern for this.
- (c) Use a for loop to set the elements of the nums array to the values 1.0, 1.1, 1.2, through to 1.9.
- (d) Write a second for loop to print out the elements of the nums array to make sure that the values are what they are supposed to be. Compile and run the program to find out. **NOTE:** Java's double and float types are incapable of storing some numbers exactly, so there may be some inexactness in the values that are printed out for this question.
- (e) Fetch the files ArrayPrint.html and ArrayPrint.class, then load the html file into your web browser. This web page contains the javadocs of the ArrayPrint class which contains two static printArray methods. Place a call to one of these methods to print the contents of your nums array. Hopefully this will produce similar results to the previous question.
- (f) Now write your own printArray method in the ArrayTest class that does the same job as the corresponding method in the ArrayPrint class. **HINT:** Your printArray method should be general-purpose enough to work with double arrays of any given length. To do this you will need to access the length

property of the array object. If your array is called x, then the length of this array is given by: x.length.

(g) Add a call to the printArray method that you have just written and verify that it produces the correct output for the nums array.

### 2. **Object arrays.**

- (a) Fetch the file ArrayTest2.java and load it into your editor.
- (b) In the doStuff method, define an array of three Human objects called threesome.

**HINT:** This is almost identical to what you did to create the double array in question 1b, except that the class Human appears in place of the type double.

An object array like threesome is actually an array of object references, so that when you create an object array, the elements of the array are all references to the value null, meaning "no object". Here is a diagram of this relationship:

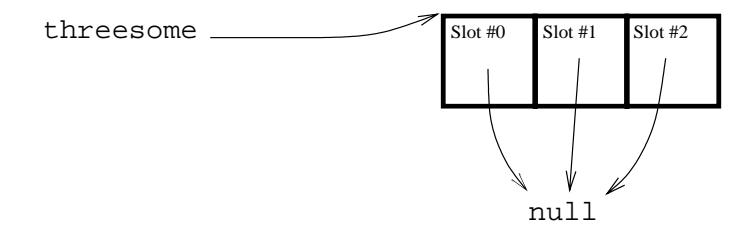

(c) Create three new Human objects with names Angus, Brian and Charles and assign them to the threesome array.

**HINT:** Unlike question 1c, you can't use a loop for this.

Here is how the array looks after this code has been written:

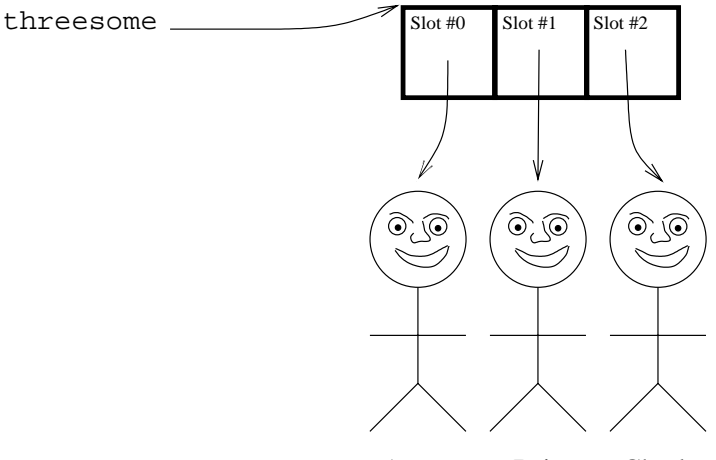

Angus Brian Charles

(d) Add a for loop to print out the three Human objects using each object's toString method.

**HINT:** This is very similar to question 1d.

- (e) Write a printArray method that works like the printArray method that you wrote in question 1f, except that this time it accepts Human arrays as an argument. **HINT:** Copy the code from question 1f, but replace every occurrence of double with Human[].
- (f) Call the printArray method that you wrote in the previous question, passing the array threesome as the argument.